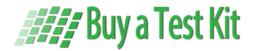

## Preliminary Drug Screen Result Form Reference ID #\_\_\_\_\_

☐ Alcohol - ALC

| Company Information                                                                                                    |                                                                                                    |                                                                                                    |
|----------------------------------------------------------------------------------------------------|----------------------------------------------------------------------------------------------------|----------------------------------------------------------------------------------------------------|
| Company Name:                                                                                                    |                                                                                                    |                                                                                                    |
| Address:                                                                                                    |                                                                                                    |                                                                                                    |
| Phone:                                                                                                    | Fax:                                                                                                    |                                                                                                    |
| Donor Information                                                                                                    |                                                                                                    |                                                                                                    |
| Donor Name:                                                                                                    | SSN or ID#:                                                                                                    |                                                                                                    |
| Test Information                                                                                                    |                                                                                                    |                                                                                                    |
| Reason for Test:  Pre Employment  Random  Post Accident  Reasonable Suspicion  Periodic                                                                  |                                                                                                    |                                                                                                    |
| Date of Collection: : AM / PM Temperature 93–98° F 🗖 YES 🗖 NO                                                                                            |                                                                                                    |                                                                                                    |
| Specimen Type:  Oral Fluid  Urine Test kit lot #: Expiry date://                                                                                         |                                                                                                    |                                                                                                    |
| Certification and Consent                                                                                                    |                                                                                                    |                                                                                                    |
|                                                                                                    | own and has not been substituted or adulterated. he testing of my specimen for the presence of drugs                                                                                                    | To Photocopy Results:                                                                                                    |
| Donor Signature:                                                                                                    | Date:                                                                                                    | 1. Cut this section out.                                                                                                    |
| I certify that I collected the specimen provided by the aforementioned donor and that it was not substituted or adulterated to the best of my knowledge. |                                                                                                    | <ul><li>2. Place form face down on copier or use phone.</li><li>3. Place DIP Results</li></ul>                                                                                          |
| Collector Signature:                                                                                                    | Date:                                                                                                    | face down inside this                                                                                                    |
| Interpret the Preliminary Test Result  window. 4. Copy form with results                                                                                 |                                                                                                    | ,                                                                                                    |
| Single Drug Line Example Multi-D                                                                                                    | rug Line Example Specimen test example                                                                                                    | and complete the test information on the                                                                                                    |
| AMP mAMP OPI COC THC  C  T  T  T  T  T  T  T  T  T  T  T  T                                                                                              | MP OPI COC BZO THC OX Negative Low High T2 PH 4.0 9.0 1.000 1.030 1.030 | photocopied form.  5. <u>Re-Use</u> this blank form for each test result.  This Step is Optional                                                                                        |
|                                                                                                    | Treating to color chart choosed                                                                                                    | Donor Test Results Above                                                                                                    |
| Document Preliminary Test Results - Confirm ALL Positive Results with GC/MS                                                                              |                                                                                                    |                                                                                                    |
| <ul><li>□ Negative</li><li>□ Positive for the drugs market</li></ul>                                                                                     | <ul> <li>Marijuana -THC</li> <li>Opiate-Morphine - OPI/MOR</li> <li>Amphetamine – AMP</li> <li>Barbiturates – BAR</li> <li>Methadone – MTD</li> <li>Tricyclic-TCA</li> </ul>                                                                                                    | <ul> <li>□ Cocaine - COC</li> <li>□ Methamphetamine - mAMP</li> <li>□ Phencyclidine - PCP</li> <li>□ Benzodiazepine - BZO</li> <li>□ Ecstasy-MDMA</li> <li>□ Oxycodone - OXY</li> </ul> |

Remarks: (eg. Adulterant Results) \_\_\_\_\_

☐ Propoxyphene – PPX